## **AutoCAD Crack Free [32|64bit]**

# **Download**

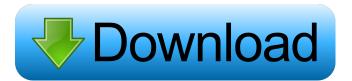

#### AutoCAD Crack Download [Win/Mac]

The first 2D or 2.5D renderer ever made was released as part of AutoCAD version 3 (released July 14, 1984) as well as the first 3D modeling app as part of AutoCAD version 4 (released December 9, 1984). AutoCAD 2.0 (released in 1985) was the first version to use an updated revision of its native drawing file format (the SDF file format, initially using the file format created by AutoDesk for the company's architectural CAD program AutoCAD Architect) as well as the first to support binary transparency values, a capability present in the previous AutoCAD version 2.0a (released in 1984). AutoCAD's user interface and development were heavily influenced by the Apple Macintosh computer and the NeXT operating system, and AutoCAD became one of the first software applications sold in the Macintosh format. The first release of AutoCAD for the Macintosh was as part of the Apple Computer introduction of Macintosh Plus, an \$1,299 16-bit version of the Apple Macintosh personal computer, released December 2, 1985. When originally released, AutoCAD for Macintosh ran on a Motorola 68000 microprocessor and was a 32-bit application running at 24 MHz, and required a mainframe to run, but software and hardware changes allowed Autodesk to bundle it as part of their high-end CAD suite, which was still based on a 32-bit mainframe. To further increase the market potential of AutoCAD, Autodesk released AutoCAD as a web-based app in March 2010, where it was renamed AutoCAD Web Editor. Autodesk AutoCAD and AutoCAD LT, although both based on the same core, are very different products. AutoCAD LT was released as a web-based product in 2002 and retains its desktop format. AutoCAD LT is usually offered as part of an AutoCAD LT and AutoCAD LT Solutions Suite, which offers customers a set of complementary programs, most notably Adobe Creative Cloud, Intuit QuickBooks, and HP Business Central. AutoCAD LT features a version of the native file format from AutoDesk's AutoCAD Architecture software, which is currently AutoCAD 2017 format. History Autodesk started as a manufacturer of mechanical drafting software on mainframe computers. When they realized that the market for their products included architecture, they decided to provide a simpler interface, similar

#### **AutoCAD Keygen For (LifeTime) [Mac/Win]**

Data exchange between AutoCAD and Excel, Intergraph and Geospatial Software as a service for asset management and storage Run and run file of AutoCAD, Autodesk Project and Autodesk Revit Architect Intergraph DGN conversion History AutoCAD was first released on February 14, 1990, as Drawboard, an extension of the AutoCAD program. It has been the de facto standard for drafting for much of the previous decade. In December 2005, Autodesk acquired The Infinite Group, the developer of Drawboard, which became AutoCAD Classic and continues to be available as a free download. In June 2009, Autodesk introduced AutoCAD for Windows 2008 as a new product line and first release of the new version, AutoCAD 2009. This release was marketed as being backwards compatible with earlier versions of AutoCAD; however, this turned out to be untrue. Most people used AutoCAD 2009 and AutoCAD LT 2009 as a combination, they would continue to use AutoCAD 2009 software with the AutoCAD LT 2009 add-on. Some people continued to use the older AutoCAD 9x versions with the AutoCAD LT 2009 add-on. In 2010, the name was changed to AutoCAD 2010. In February 2014, Autodesk rebranded AutoCAD as AutoCAD Architecture and unveiled new features such as the ability to use.dwg files generated by AutoCAD as part of the 3D modeling tool. The same year, Autodesk introduced the Autodesk Revit Architecture product. In May 2014, Autodesk announced the AutoCAD Architecture for Mac product. The new product uses Mac OS X 10.10 Yosemite, and includes features and functions similar to those of the Windows version. It was released in August 2015. In March 2015, Autodesk released AutoCAD Architecture 2013, a suite of building design and construction software. The Autodesk license for the AutoCAD product line went through a re-branding in early 2016. While the older software continued to be sold with the same number, the new AutoCAD became AutoCAD 2017, while AutoCAD LT, AutoCAD R14, Revit, Enterprise Architect and Addin Architect were rebranded to become AutoCAD Architecture. Features AutoCAD 2011 introduced the ability to perform operations by using Graphical Preprocessor 5b5f913d15

#### **AutoCAD Registration Code**

Option 1: Open Autodesk Autocad. Create a drawing. Select a shape from the object browser. On the Drawing ribbon tab, choose Lock Shapes. Add a new shape layer to the drawing. Choose Delete Shapes to remove the shape. Option 2: Open Autodesk Autocad. Create a drawing. Select a shape from the object browser. Select the Lock Shape command on the Drawing ribbon tab. Set the option in the command dialog to Delete or Apply. Option 3: Open Autodesk Autocad. Create a drawing. Select a shape from the object browser. Choose an existing shape in the drawing. Choose the same option as before. Option 4: Open Autodesk Autocad. Choose Open Shape Library. Select a shape from the object browser. Choose the same option as before. Close Autodesk Autocad. Option 5: Open Autodesk Autocad. Choose Open Shape Library. Select a shape from the object browser. Choose the same option as before. Close Autodesk Autocad. Option 6: Open Autodesk Autocad. Create a drawing. Select a shape from the object browser. Open the CreateDrawing command on the Drawing ribbon tab. On the Selecting Shapes panel, choose Create a new shape layer. Create a new shape layer. Option 7: Create a drawing. Open the Create Drawing command on the Drawing ribbon tab. On the Selecting Shapes panel, choose Create a new shape layer. Create a new shape layer. Close Autodesk Autocad. Keygen drawbacks The keygen is only functional with the latest Autodesk Autocad 2016 version. In other cases, Autocad removes the ability to use the keygen. External links Autocad Generate Unique Keygen from GitHub References Category:Programming tools for Windows Category:AutoCADrequire'spec\_helper' describe YARD::Handle, '#source' do it 'provides a default handler' do source = YARD::Handle.new source.path ='spec/fixtures/class/package/source' source.filter =

#### What's New in the AutoCAD?

Easily incorporate graphics from photographs or illustrations into your drawings with Markup Assist. Just import images and press a single button to add the image to your drawing. Design-friendly Labels: Put a 3D-label on your model to show exactly where and how to build and assemble it. You can also get a label that stays fixed to the model no matter how you zoom in or out. Dimension: When you create, modify, or view dimensions on your models, you can get a preview of how a 3D object will look. The preview display automatically updates to match your current view, but you can also see your 3D object as it will appear in the drawing. Technical Preview: Use the Technical Preview to see how changes will affect your drawings as you make them. See the potential for scaling problems, look at how lines will be rendered in the final drawing, and view how the clipping that your drawing will use will appear. Lines with & syntax: Draw lines that are connected or split the way you specify. This feature works with lines with their own profiles and lines that cross one another. Customize Edge Extensions: Add custom edge extensions to any model and get a preview of how the extensions will look in the drawing. Animation: Insert and modify animation data directly in the drawing. You can view animation data in a separate window and add and modify individual frames or animation files. You can even create and add animations directly to your drawing. Streamlined element libraries: Drag and drop to reorganize existing objects in a drawing. Also, add shapes and tools from one library to another without creating a new one. Exclusive: Make basic modifications in drawing without the Markup Assist or Clipboard tools. The 1:15 min. video shows how to edit parts of your drawing with these features, and 2:55 min. video shows how to use these features together in one drawing. Dynamic insertion and 3D models: Make efficient changes to your drawings. Now you can insert and manipulate models directly in your drawing with your mouse or hotkeys. Overlay editing: Edit an existing drawing or add a new one and view it as an overlay. The overlay can be updated dynamically, or you can create the overlay as a separate drawing. Powerful new UI

### **System Requirements For AutoCAD:**

Minimum: OS: 64-bit Windows 10 Processor: Intel i5-3570 Memory: 8GB RAM Graphics: NVIDIA GeForce GTX 750 or AMD R9 270 DirectX: Version 11 Network: Broadband Internet connection Storage: 15GB available space Sound Card: DirectX Compatible Recommended: Processor: Intel i7-3770 Memory: 12GB RAM Graphics: NVIDIA GeForce GTX 760 DirectX:

https://papavu.co/autocad-crack-2/

https://careersguruji.com/autocad-crack-free-registration-code-free-mac-win/

https://seydeghindruskedec.wixsite.com/naigrenos/post/autocad-download-pc-windows-april-2022

https://tjmeyerbooks.com/2022/06/07/autocad-21-0-crack-for-windows-latest/

https://ayusya.in/autocad-20-0-crack-free/

https://dawnintheworld.net/autocad-crack-activation-key-3264bit-2022/

http://theinspirationseekers.com/autocad-crack-registration-code-free-x64-final-2022/

https://www.svmhonda.com/travel/autocad-win-mac/

https://teleo.es/upload/files/2022/06/P6PSPyMoRagbcSGhv9GG 07 19d9ee410e33a794808f0cefc67160c8 file.pdf

https://aposhop-online.de/2022/06/07/autocad-activator-latest/

https://powerful-castle-16196.herokuapp.com/reachan.pdf

https://www.beaches-lakesides.com/wp-content/uploads/2022/06/cesicou.pdf

https://sarfatit.com/wp-content/uploads/2022/06/AutoCAD-15.pdf

http://compasscarrier.com/wp-content/uploads/2022/06/AutoCAD-4.pdf

http://8848pictures.com/autocad-24-0-crack-march-2022/

https://colegioalbertsonsslp.com/wp-content/uploads/2022/06/AutoCAD-6.pdf

https://marketingcolony.com/2022/06/07/autocad-21-0-license-code-keygen/

http://hajjumrahconsultant.com/autocad-20-1-crack-serial-key/

https://polar-springs-82007.herokuapp.com/ravalui.pdf

https://conselhodobrasil.org/wp-content/uploads/2022/06/autocad-24.pdf